#### **Efficient Navigation is Essential to To Flying Cross Country –**

To fly tasks efficiently, you will need the following  $-$ 

- Current Sectional (FAR 91.103) There are, of course, opinions about "current"
- GPS based Flight Computer with the latest, correct turnpoint database.
- *Be very sure the computer is using the correct units (statute miles, feet, knots)*
- Your flight computer should be able to display Special Use Airspace (Class B, C, and D airspace). A display is not absolutely needed, but makes life a lot easier.
- Other useful aids which can be derived from the turnpoint databases

# Visual Flight Rules and Electronic (GPS)

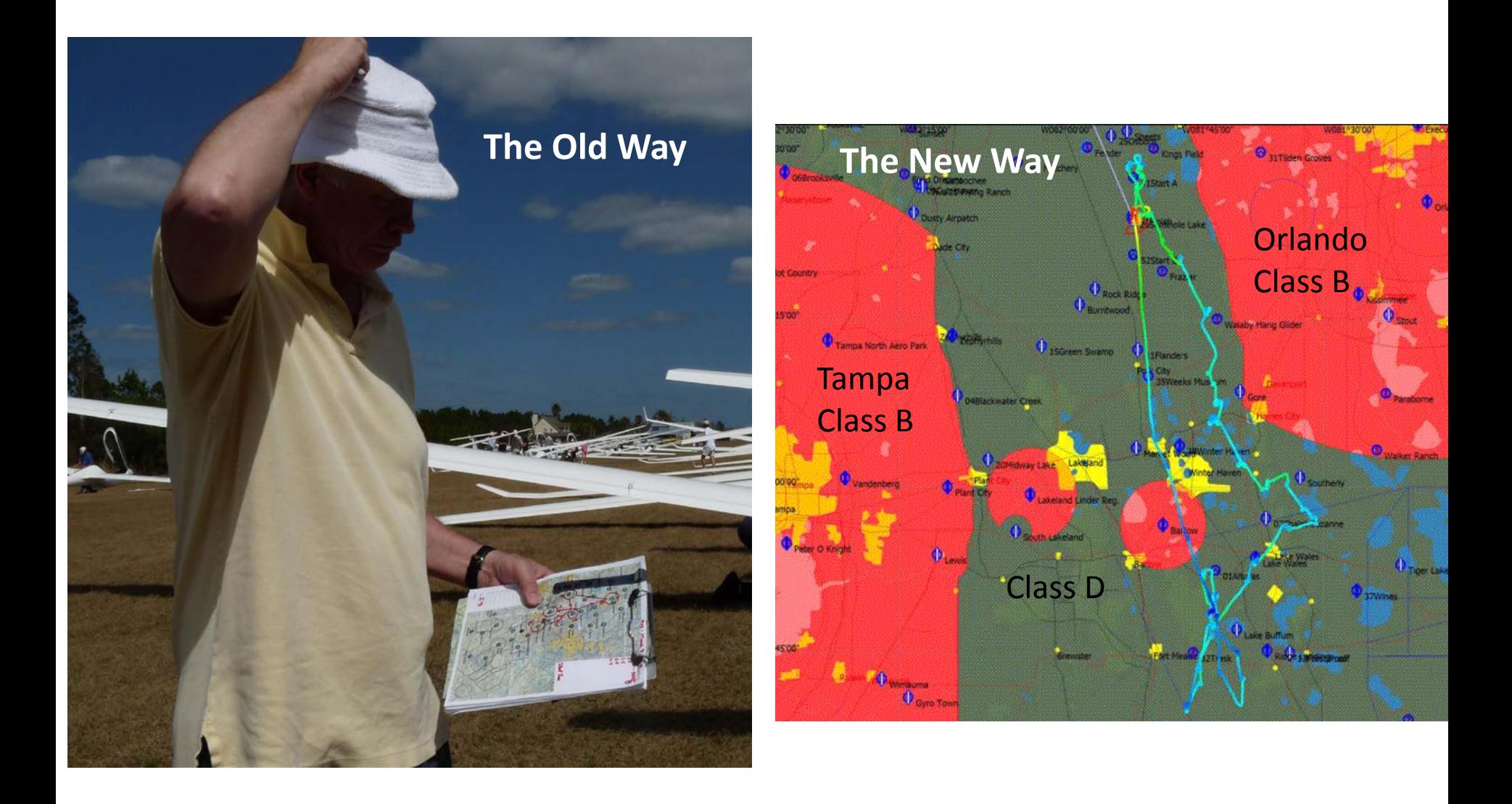

# Marking Your Sectional

- In spite of all your electronic toys, you will need to carry a current sectional (FAR 91.103) For some reason, task areas are never covered with one sectional ……..
- Make a composite sectional from current sectionals (Usually, the XC area will require more than 1 sectional. If you get north of MASA or wish to fly at Mifflin – you will want 4 sectionals – it takes Washington, Cinci, NY and Detroit to cover the Mifflin Area)
- Mark each turnpoint in yellow or orange and label it with the turnpoint number or name . (Hint - Mark turnpoints before taping pieces together - Highlighter does not stick well to tape)

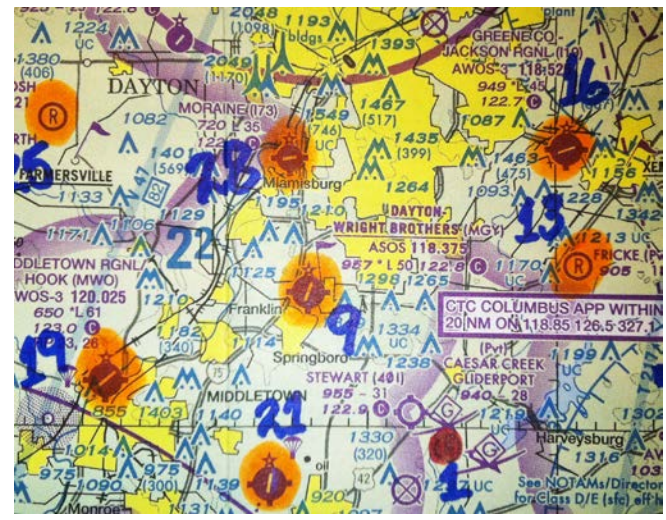

- Cut the composite sectional to be a useful size. Do not cut it too close to the outside turnpoints. This document now has most of the useful aviation information for the task area summarized in one place. It will work fine if your electrical system fails.
- I like to make a small, half size sectional with turnpoints numbered and named for daily use.

### A Half Scale Sectional – Useful for Marking Daily Tasks

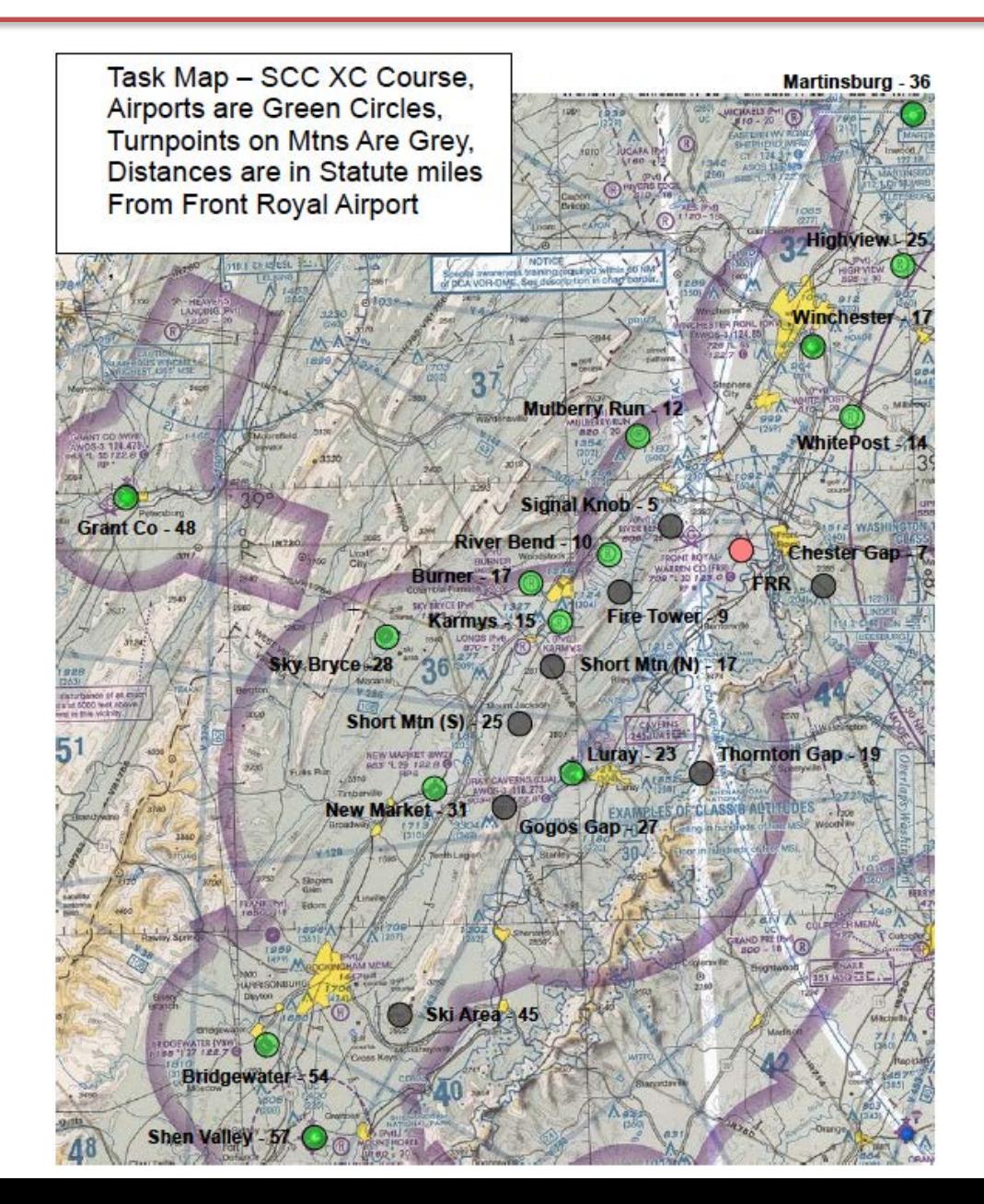

The one for the XC Course -

This one is about ¾ scale

The digital sectional came from the Sky Vector website

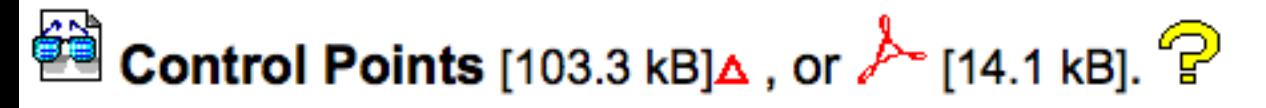

<u>ਇੱਥੇ</u> Other Waypoints [335.7 kB]∆ ?

**Example 1** Files formatted for downloading and importing into your programs  $\mathbb{P}$ 

**Example 2** kB],  $\lambda$  [34.3 kB], Google, or Google [10.1 kB]  $\mathbb{P}$ 

Task planner

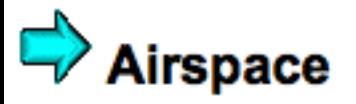

You will need 5 of these files to prepare for big flights: Control Points, Other Waypoints, Files, Map and Airspace.

### A Portion of the Mifflin, Pa. Turnpoint Database

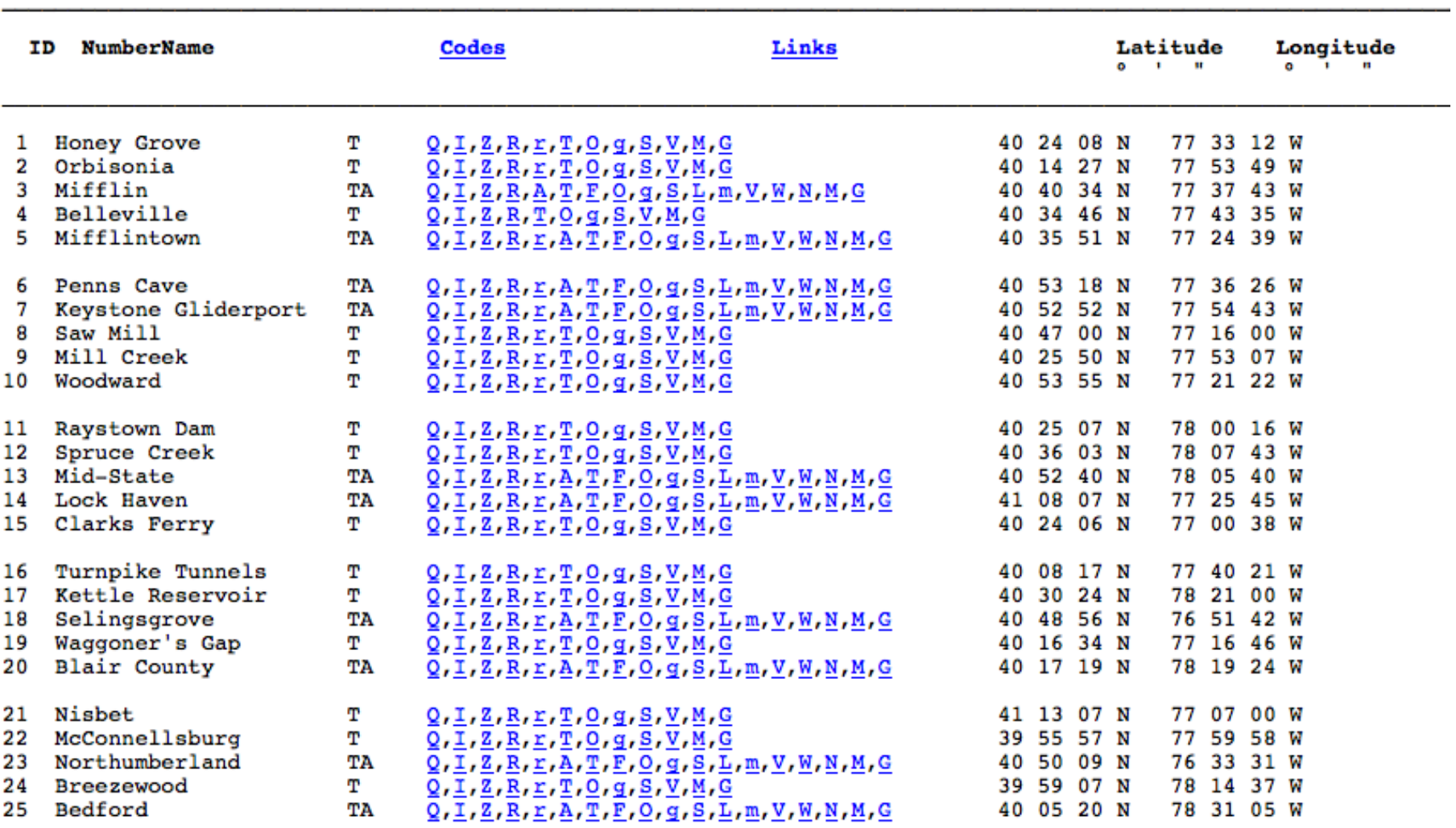

### These Codes Link to Other Useful Data

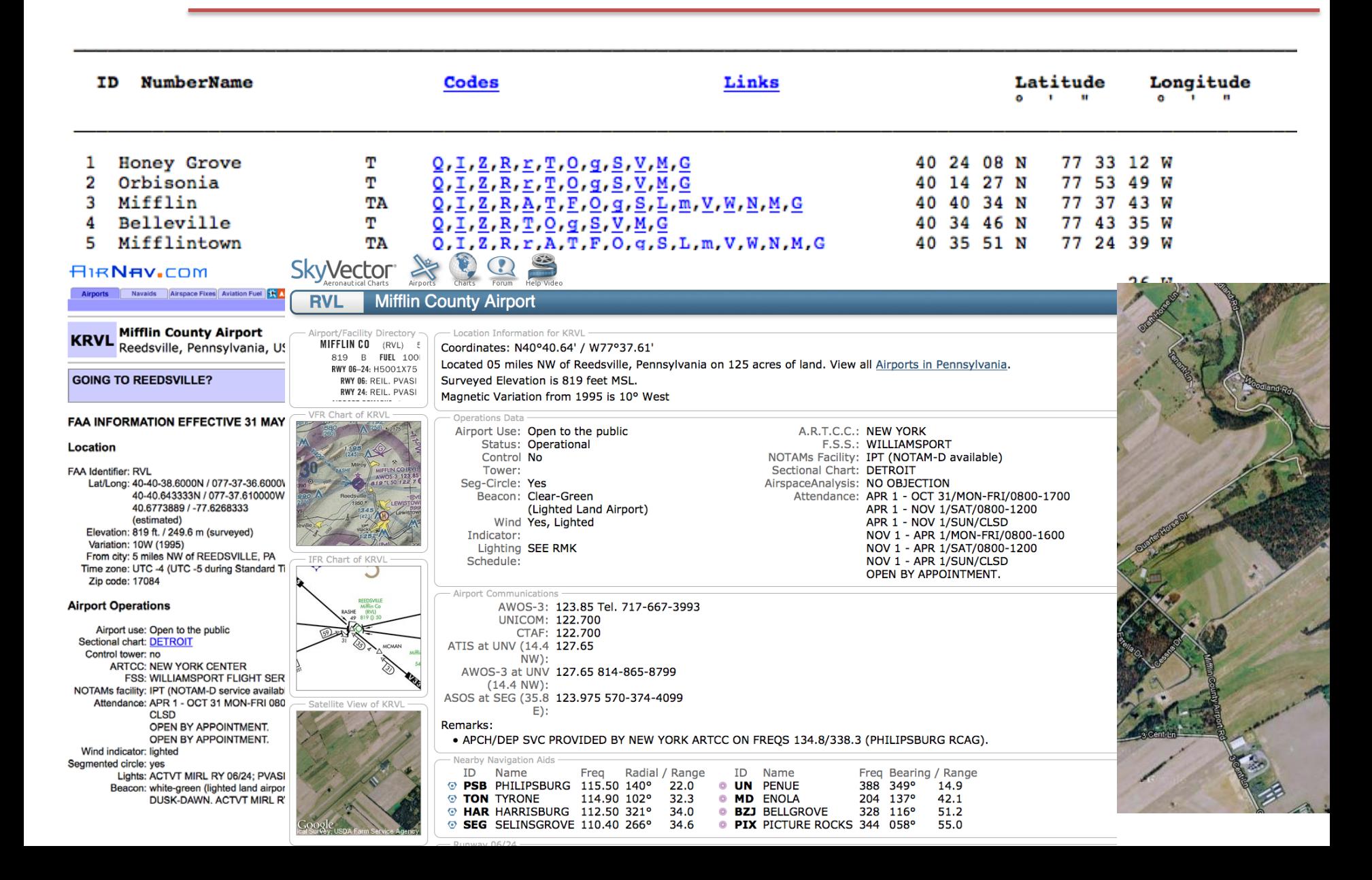

## From the World Wide Turnpoint Exchange

Both sets of waypoints are included in the file for a given task area which are downloaded into your flight computer from the download link ---- You will want the special use airspace files as well 

#### It is Wise to Examine the "Other Waypoints" Section of Any Database

Ebensburg Farmers Pride Fauser Hartman

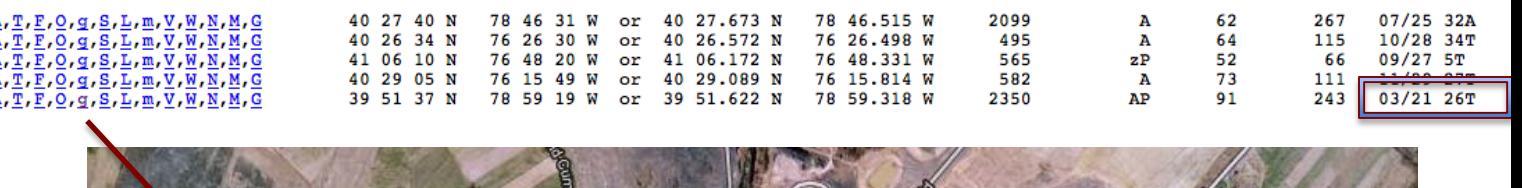

Beware -- This does not look much like a 2600 foot turf strip

 $Z, R, r, A$ 

Is this the Airport ??

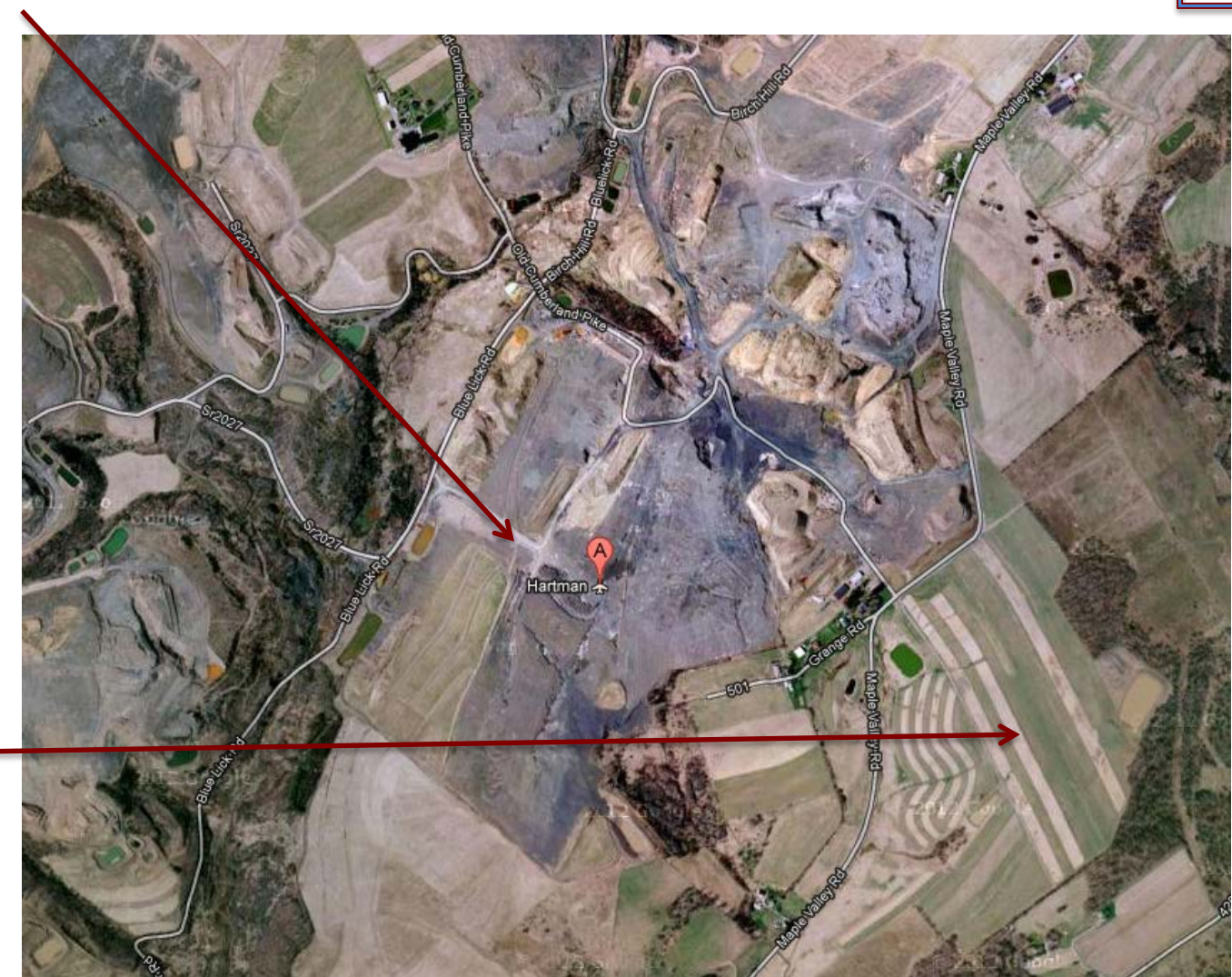

### Using the Databases To Make Airport Reference Guides

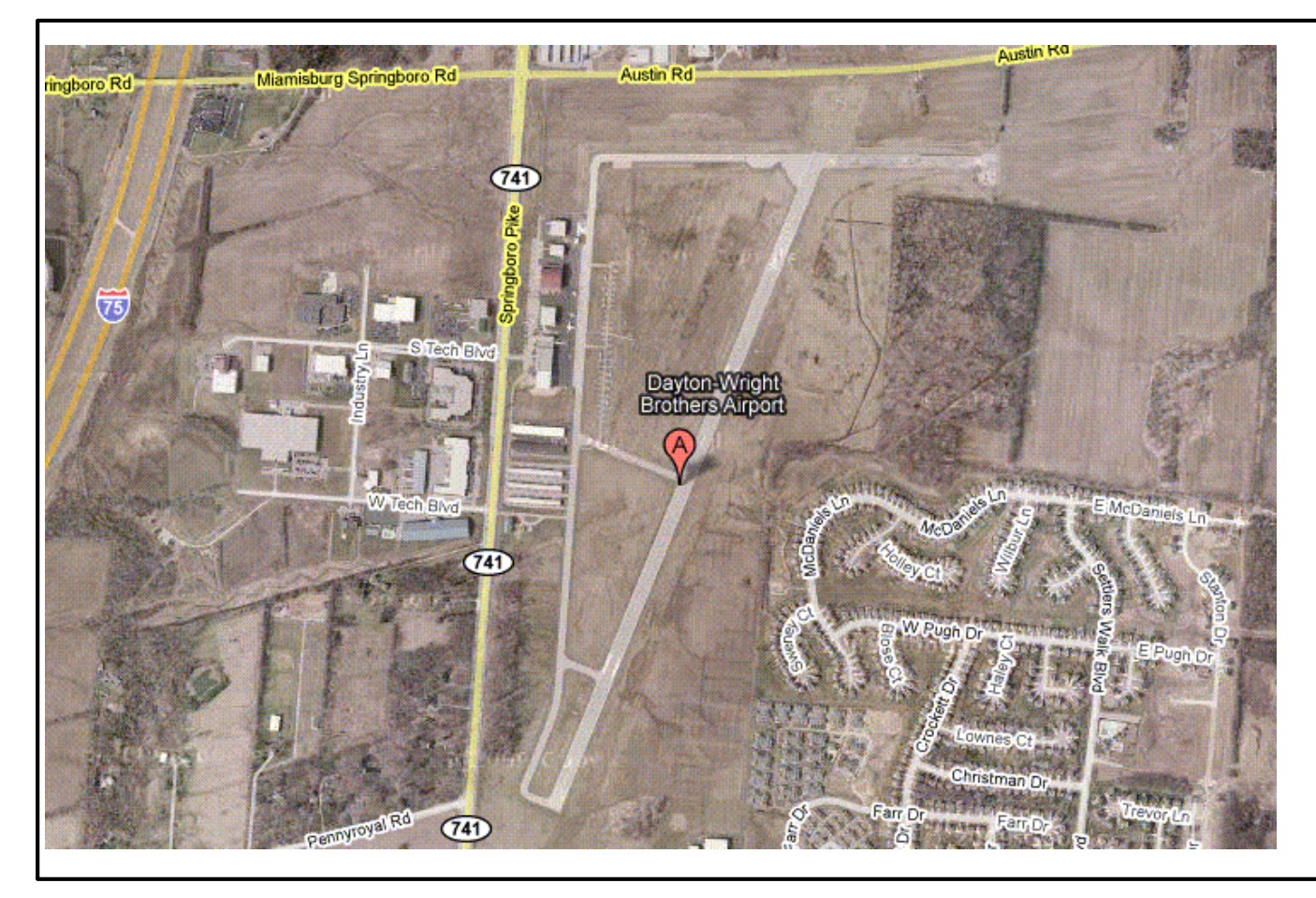

**9 – Dayton-Wright**  Pub. Airpt – Elev 957 ft Unicom – 122.8 Runway – 5000 x 100 Direct  $-2/20$ Dist. Home – 10.4 mi Notes --

Can make a document with 3 airports to a page – and take in the cockpit. This little "Airport Book" can be very useful when low and searching for an airport

# Very Useful for Small Grass Strips

Pictures of paved public airports may be redundant, but this strategy is very helpful for finding private grass airports. They really help pick out a turf field from all the similar looking surrounding fields. Even though your GPS says it is there, when low, you often do not have much time to find the field.

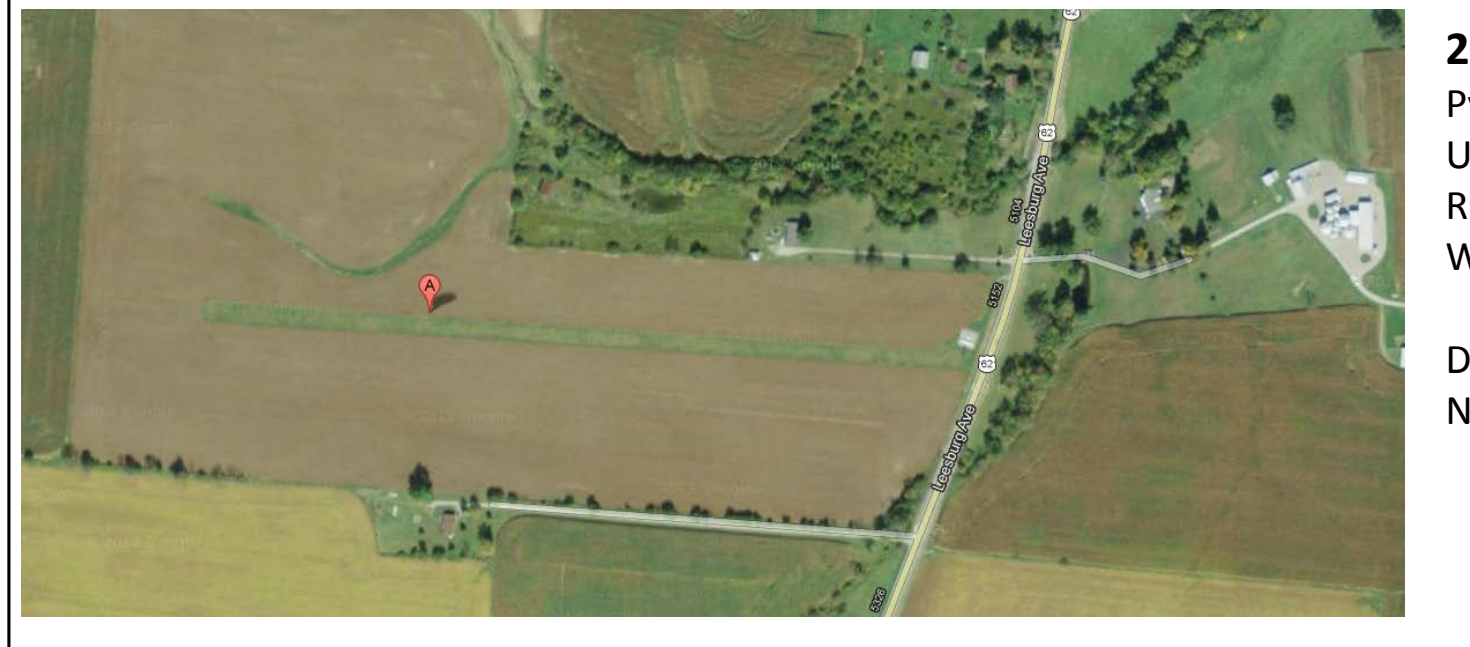

**26 - Merritt**  Pvt. Apt. Elev – 990 ft Unicom – none Runway - 9/27 2000 ft Width ?

Dist. Home - 32 mi Notes -

Be sure to include some useful objects or land marks to aid in establishing you are in the right place.

### Flight Computer Also Tells - Speed to Fly From MC Theory

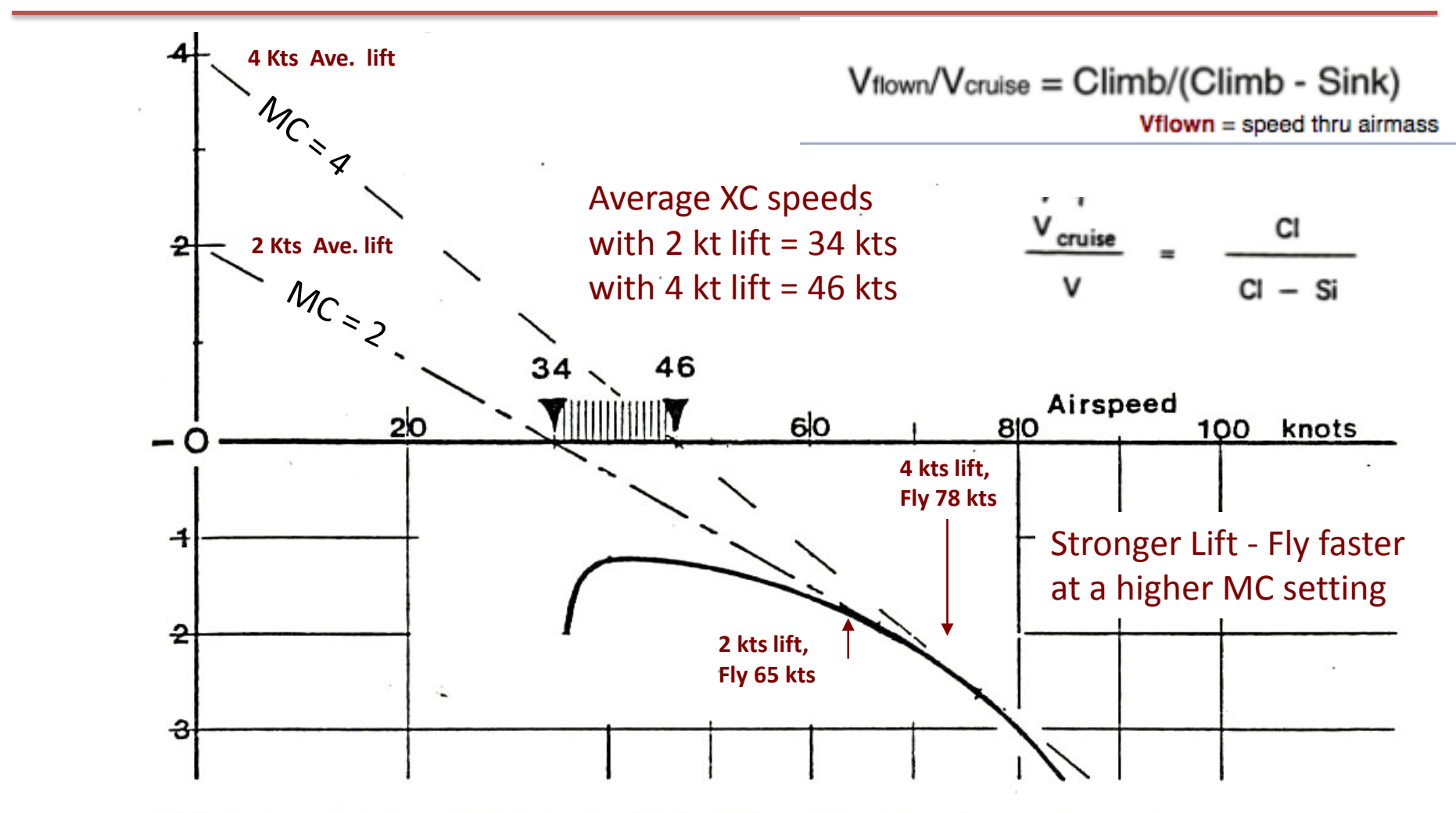

112. Increasing the achieved rate of climb from 2 to 4 knots can give an increase in average speed of over 10 knots.

Strict MC theory argues that you spend ½ time cruising and ½ time climbing

### Inter-thermal Speeds

Most competition pilots do not strictly adhere to the speed directions from their flight computer. Constant changes in speed induce losses and can be shown to result in slower XC speeds as compared to flying a single speed that is "about right" for the conditions.

So -- What is the Right Speed ??

The answer obviously depends on the polar of your ship, but for a modern flapped ship the speeds are pretty fast. :

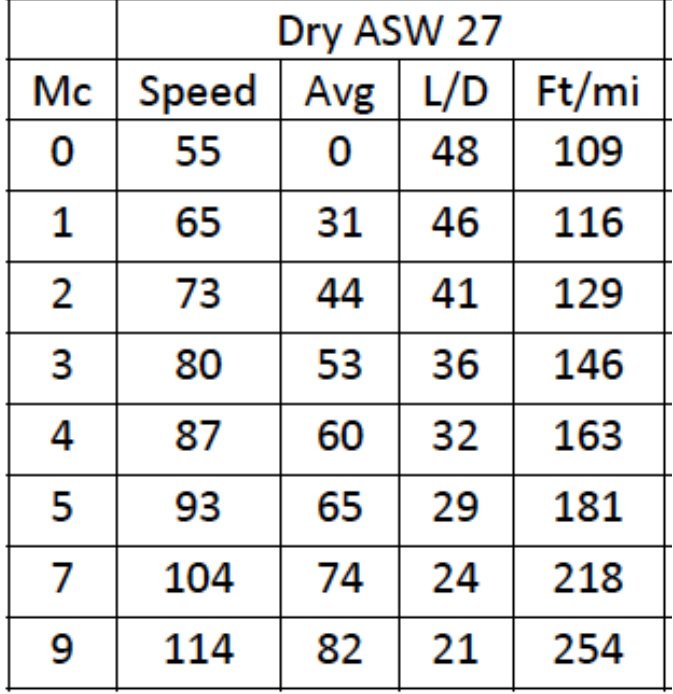

Strong Conditions Medium Conditio Weaker Condition Survival Condition

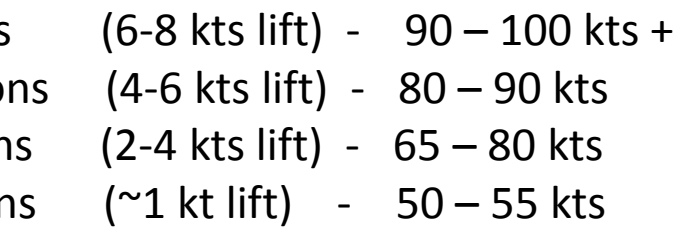

### MC Speeds for a Dry and Ballasted ASW-27

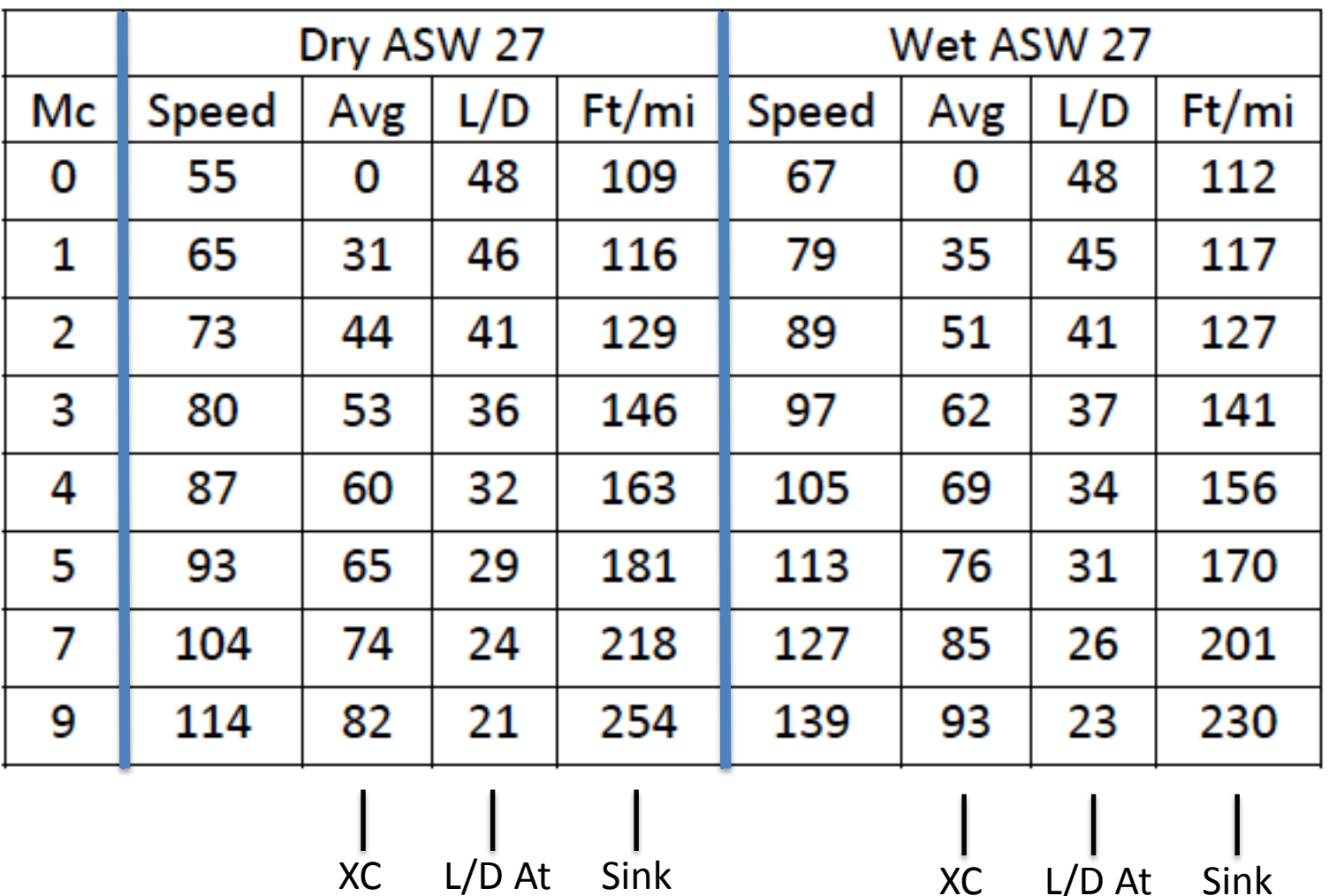

Rate Speed Speed

Rate L/D At Speed Speed

# Computers Show the Differential Altitude to a Goal

A very useful bit of data from your flight computer is how much above (or below) you are from the glide slope to your goal.

The accuracy of this data is critically dependent on having a valid polar for your ship programed into the computer

Your current MacCready setting will change the numerical value of the differential altitude shown. The differential in slope comes from the different speeds (sink rates) dictated by MC theory and your polar.

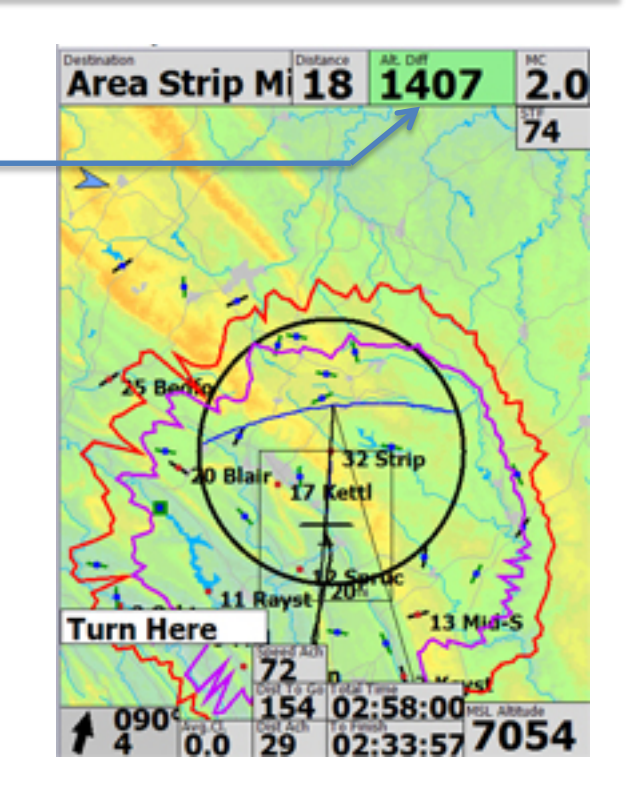

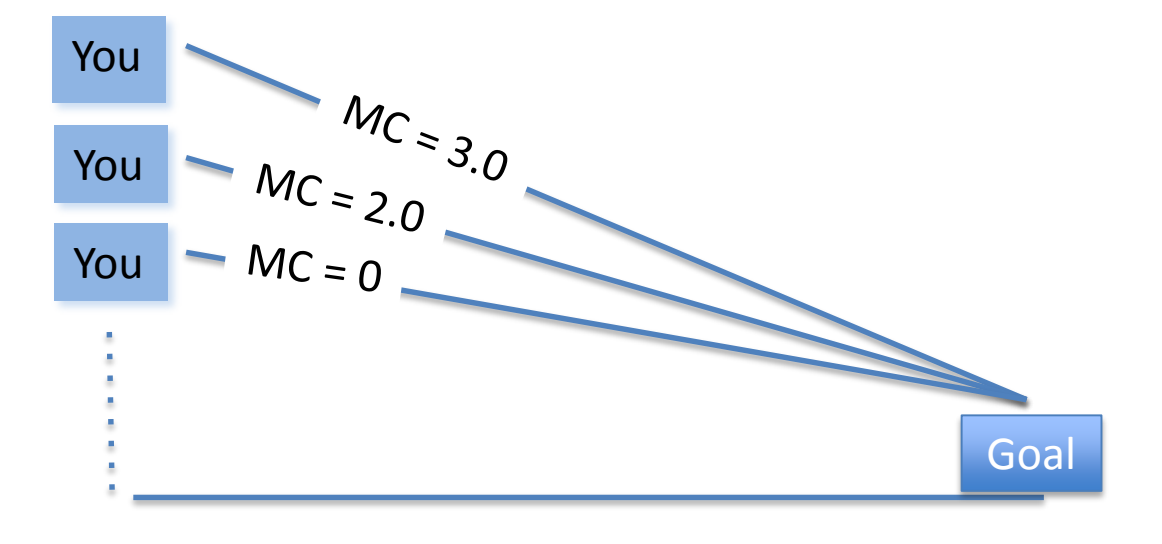

## Final Glide to Finish

The Polar and chosen MacCready value are very important in developing your strategy for the final glide to the finish.

At some point on task, your computer will tell you that you have enough altitude to begin your final glide to the finish. The altitude differential displayed to the finish depends on the MC value selected.

*Be conservative* – Set your MC value for a final glide to about 3. Final glides at MC = 0 rarely work. (The altitude differential shown at MC=0 means your ship is performing exactly to the polar and you will encounter no sink during the glide to the finish – *this is not a likely event*).

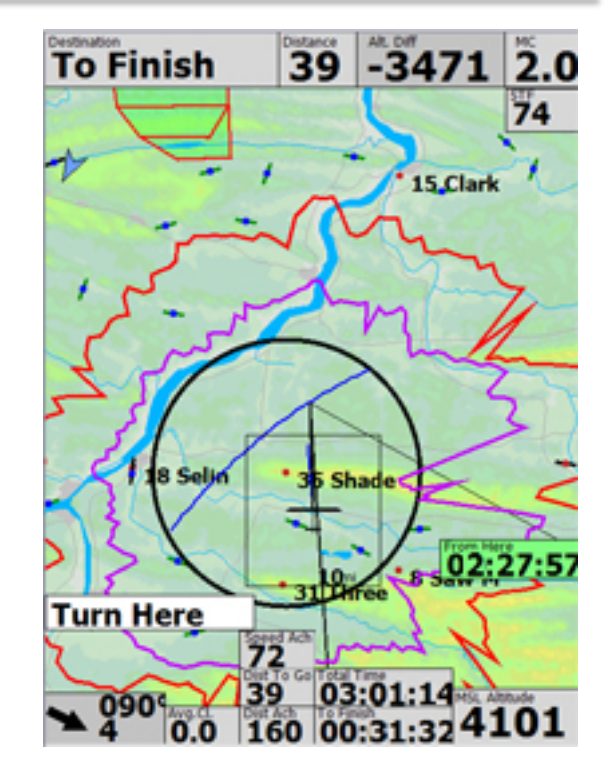

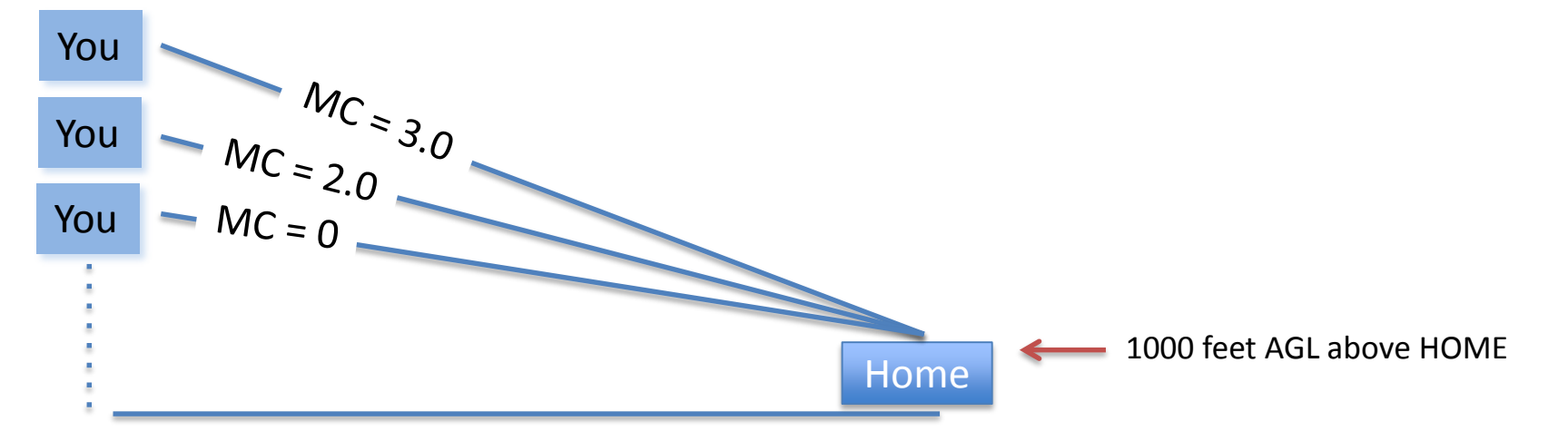

### END